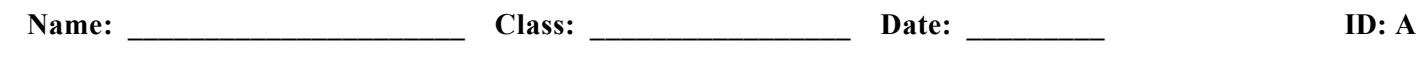

## **Unit 10**

## **Multiple Choice**

*Identify the choice that best completes the statement or answers the question.*

- 1. What bus may be used to see what a video source will look like before it is put on line?
	- a. audition bus
	- b. program bus
	- c. upstream bus
	- d. preview bus
	- e. downstream bus
	- \_\_\_\_ 2. Assuming that you are working with the mix bus, how do you operate a switcher to create a super?
		- a. punch up a video source on bus A, then another on bus B, then move the fader bar halfway between the mix buses
		- b. move the fader bar halfway between the mix buses, then punch up a video source on bus A and then on bus B
		- c. move the fader bar halfway between the preview and the key buses
		- d. punch up the video sources on buses A and B and adjust the downstream keyer control
		- e. push the *SUPER* button on the switcher
	- \_\_\_\_ 3. What switcher feature enables switcher manufacturers to keep the rows of buttons to a sensible minimum without curtailing the switcher's special-effects capacity?
		- a. key controls
		- b. downstream controls
		- c. delegation controls
		- d. color controls
		- e. wipe controls
	- \_\_\_\_ 4. How does the weathercaster appear to be standing in front of a map during a blue chroma key?
		- a. by rear-projecting the map
		- b. by front-projecting the map
		- c. by having all blue background areas replaced by the map
		- d. by having the weathercaster cut into the background map
		- e. by having the weathercaster superimposed over the map
	- 5. How can you vary the speed of a dissolve during a transition?
		- a. by manually moving the fader bar at varying speeds
		- b. by moving the fader bar at varying speeds during the auto-transition
		- c. by programming the auto-transition to function at various speeds during the dissolve
		- d. by using the downstream keyer
		- e. by programming the downstream keyer to function at various speeds during the dissolve

## **Name: \_\_\_\_\_\_\_\_\_\_\_\_\_\_\_\_\_\_\_\_\_\_ ID: A**

- \_\_\_\_ 6. Lettering from the CG appears over the image on the line-out no matter what button you press on the key bus. What is happening?
	- a. a malfunction that requires a switcher reboot
	- b. the key bus is locked
	- c. the CG is patched to the line-out
	- d. the background image is too dark
	- e. the DSK is activated
- 7. What best describes a multiple-function bus?
	- a. it assigns wipe patterns
	- b. it can select background colors
	- c. it can select chroma-key effects
	- d. it can serve as a mix bus as well as its normal function
	- e. it creates automatic supers
- 8. How can you go to black when using the downstream keyer for a title?
	- a. by pressing the *BLACK* button on the program bus
	- b. by pressing the *BLACK* button on the preview bus
	- c. by pressing the *BLACK* button on the preview bus and then moving the fader bar in the opposite direction
	- d. by pressing the *BLACK* button on the key bus
	- e. by pressing the DSK *BLACK* button
- 9. How can you achieve a slow super by using the program bus only?
	- a. by moving the fader bar slowly
	- b. by pressing the *SUPER* button and moving the fader bar
	- c. by pressing the delegation button for a dissolve to black and moving the fader bar
	- d. by using the auto-transition
	- e. it can't be done
- 10. What is the effect of stopping a dissolve at midpoint?
	- a. video noise
	- b. a split screen
	- c. a dissolve to black
	- d. a matte key
	- e. a superimposition